## SAP ABAP table /BOBF/S\_FRW\_NODE\_DATA {Nodes with Data}

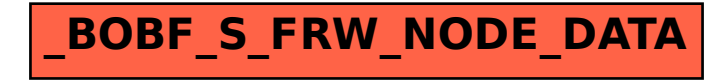